## **OnCore User Matrix**

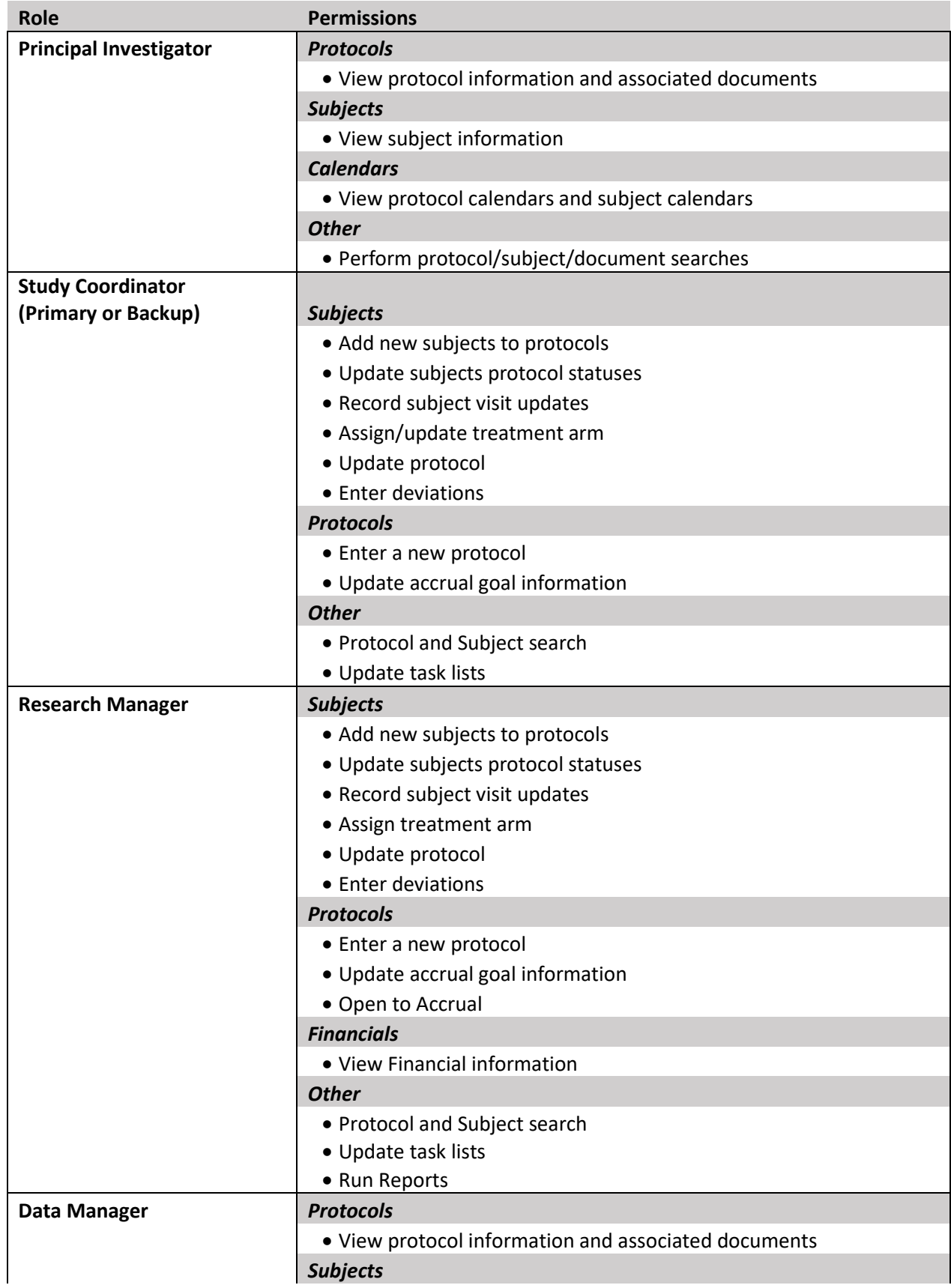

## **OnCore User Matrix**

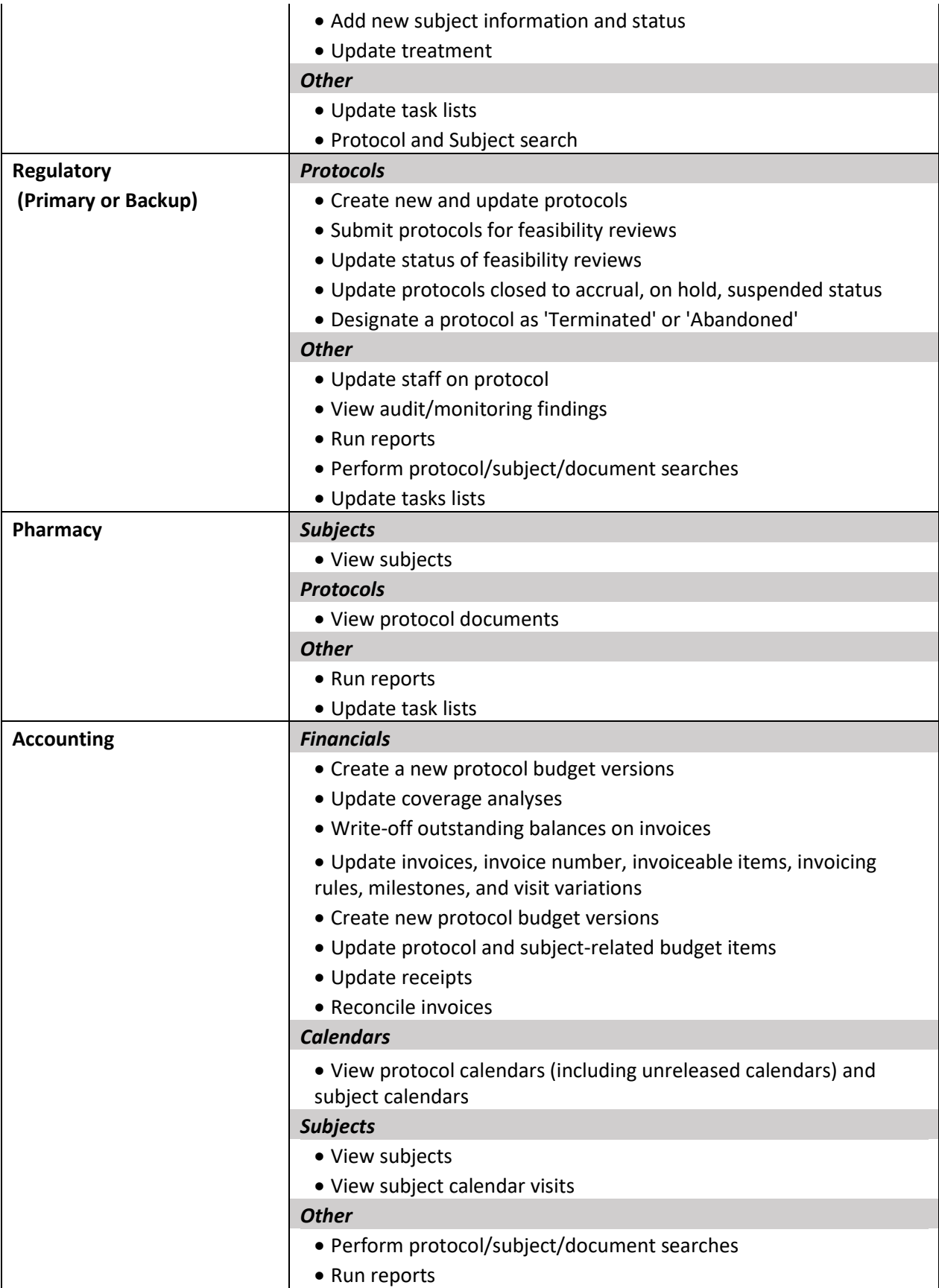

## **COE-106.00 Attachment 2**

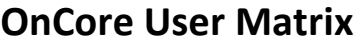

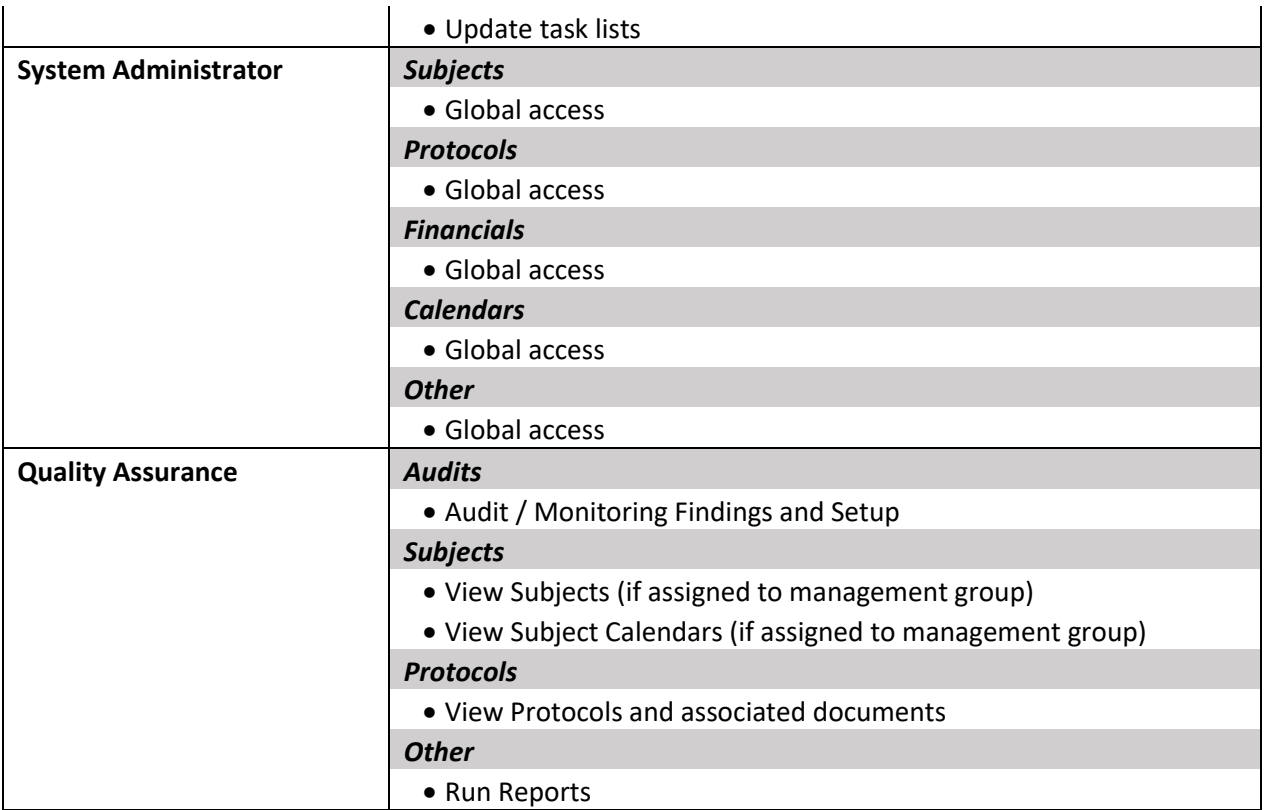